# Sun Java™ System Directory Proxy Server Versionshinweise

### Version 5.2 2005Q1

Teilenummer 819-1950

Diese Versionshinweise enthalten wichtige, zum Zeitpunkt der Veröffentlichung von Sun Java System Directory Proxy Server 5.2 2005Q1 verfügbare Informationen. In diesem Dokument werden neue Funktionen und Verbesserungen, bekannte Probleme und Einschränkungen und andere Informationen angesprochen,

Lesen Sie dieses Dokument, wenn Sie eine Aktualisierung auf Directory Proxy Server 5.2 2005Q1 planen oder Directory Proxy Server 5.2 2005Q1 bereits ausführen.

Die neueste Ausgabe dieser Versionshinweise finden Sie unter der folgenden Webadresse: [http://docs.sun.com/db/coll/DirectoryProxyServer\\_05q1](http://docs.sun.com/db/coll/DirectoryProxyServer_05q1). Besuchen Sie diese Website vor der Aktualisierung auf Directory Proxy Server 5.2 2005Q1 und später regelmäßig, um stets die neuesten Versionshinweise und Produktdokumentationen verfügbar zu haben.

Diese Versionshinweise sind in die folgenden Abschnitte aufgegliedert:

- [Änderungsprotokoll der Versionshinweise](#page-1-0)
- [Über Directory Proxy Server 5.2 2005Q1](#page-1-1)
- [In dieser Version behobene Fehler](#page-3-0)
- [Wichtige Informationen](#page-4-0)
- [Bekannte Probleme und Einschränkungen](#page-7-0)
- [Dateien für Neuverteilung](#page-11-0)
- [Problemmeldungen und Feedback](#page-11-1)
- [Weitere Informationen über Sun](#page-12-0)

In dieser Dokumentation wird auf URLs von Drittanbietern verwiesen, über die zusätzliche relevante Informationen zur Verfügung gestellt werden.

**HINWEIS** Sun ist nicht haftbar für die Verfügbarkeit der Websites Dritter, die in diesem Dokument erwähnt werden. Sun unterstützt keine Inhalte, Werbung, Produkte oder sonstige Materialien, die auf oder über solche Websites oder Ressourcen verfügbar sind, und übernimmt keine Verantwortung oder Haftung dafür. Sun ist nicht verantwortlich oder haftbar für tatsächliche oder vermeintliche Schäden oder Verluste, die durch oder in Verbindung mit der Verwendung von über solche Websites oder Ressourcen verfügbaren Inhalten, Waren oder Dienstleistungen bzw. dem Vertrauen darauf entstanden sind.

## <span id="page-1-0"></span>Änderungsprotokoll der Versionshinweise

#### **Tabelle 1** Änderungsprotokoll

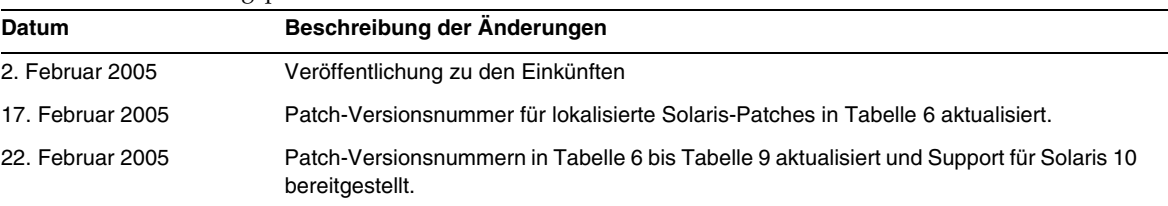

# <span id="page-1-1"></span>Über Directory Proxy Server 5.2 2005Q1

In einigen Teilen der Directory Proxy Server-Dokumentation und -Konsole lautet die Versionsnummer des Produkts 5.2. Directory Proxy Server 5.2 2005Q1 ist eine Wartungsversion von Directory Proxy Server 5.2.

Dieser Abschnitt enthält Informationen zu folgenden Themen:

- [Neuheiten in dieser Version](#page-2-0)
- [Hardware- und Softwareanforderungen](#page-2-1)

### <span id="page-2-0"></span>Neuheiten in dieser Version

Es wurden zu dieser Produktversion keine neuen Funktionen hinzugefügt. Informationen zu den in Directory Proxy Server 5.2 2005Q1 behobenen Fehlern finden Sie unter "In dieser Version [behobene Fehler" auf Seite 4.](#page-3-0)

### <span id="page-2-1"></span>Hardware- und Softwareanforderungen

Für diese Version von Directory Proxy Server müssen die folgenden Software- und Hardwareanforderungen erfüllt sein.

| Komponente                 | Plattformanforderungen                                                                                     |  |
|----------------------------|----------------------------------------------------------------------------------------------------|--|
| <b>CPU</b>                 | Solaris 8 SPARC Platform Edition mit den für Java Enterprise System<br>erforderlichen Patches              |  |
|                            | Solaris 9 SPARC <sup>®</sup> Platform Edition mit den für Java Enterprise System<br>erforderlichen Patches |  |
|                            | Solaris 10 SPARC Platform Edition mit den für Java Enterprise System<br>erforderlichen Patches             |  |
| RAM                        | 256 MB                                                                                                    |  |
| Festplattenspeicher        | Etwa 300 MB Festplattenspeicher für eine minimale Installation.                                            |  |
| Patches oder Service Packs | Siehe http://sunsolve.sun.com                                                                              |  |
| Java                       | Java Runtime Environment 1.5.                                                                              |  |

Tabelle 2 Solaris SPARC® Hardware- und Softwareanforderungen

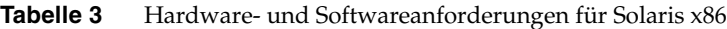

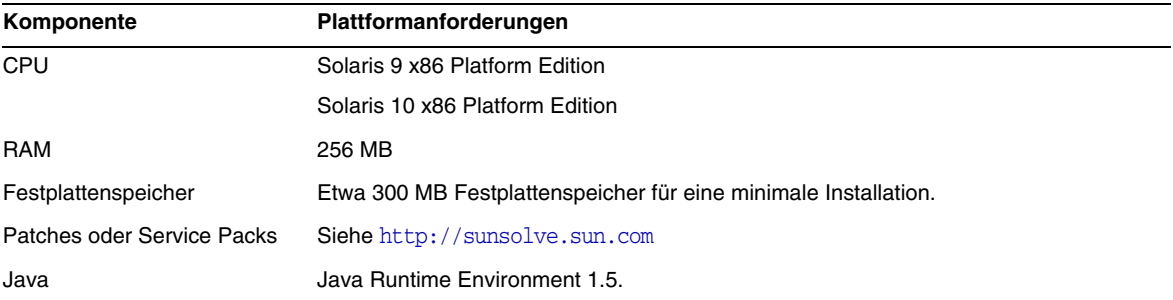

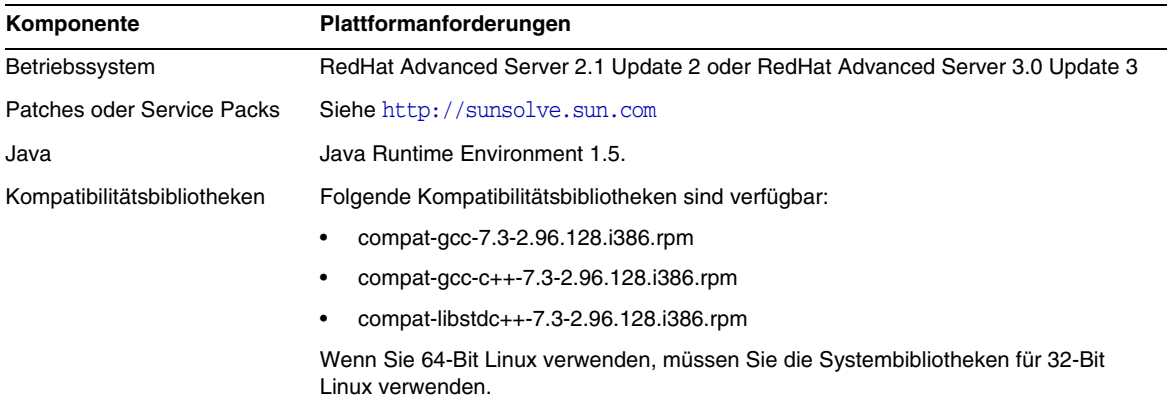

#### **Tabelle 4** Hardware- und Softwareanforderungen für Linux

## <span id="page-3-0"></span>In dieser Version behobene Fehler

Die folgende Tabelle enthält die seit Directory Proxy Server 5.2 2004Q2 in Directory Proxy Server 5.2 2005Q1 behobenen Fehler (Bugs). Die Versionshinweise zu Directory Proxy Server 5.2 2004Q2 erhalten Sie unter <http://docs.sun.com/db/doc/817-6253-10>.

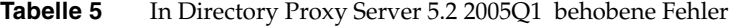

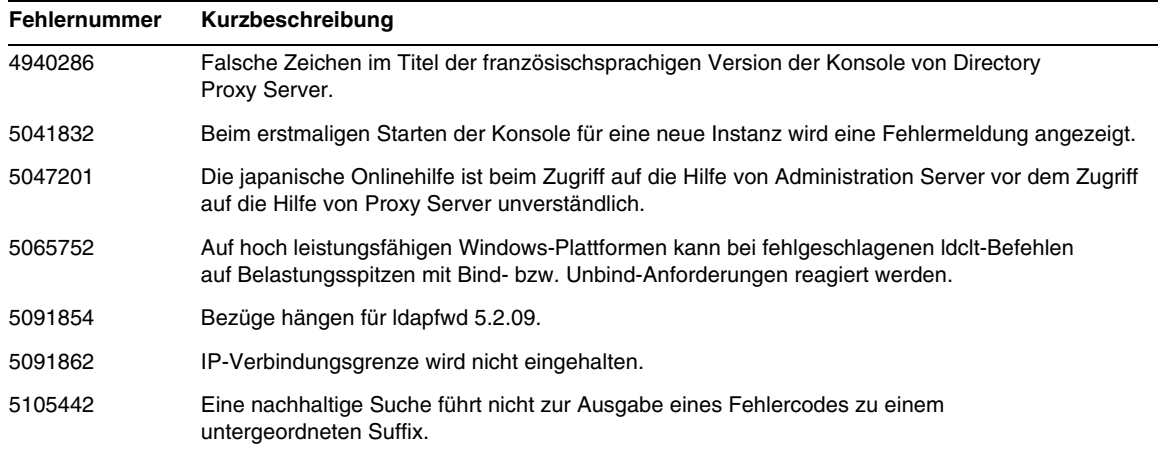

# <span id="page-4-0"></span>Wichtige Informationen

In diesem Abschnitt finden Sie die aktuellsten Informationen, die nicht in der eigentlichen Produktdokumentation enthalten sind: In diesem Abschnitt werden die folgenden Themen behandelt:

- **[Installationshinweise](#page-4-1)**
- [Dokumentationshinweise](#page-7-1)

### <span id="page-4-1"></span>Installationshinweise

Dieser Abschnitt enthält Hinweise zur Installation von oder Migration nach Directory Proxy Server 5.2 2005Q1.

- Wenn Sie keine Version von Directory Proxy Server ausführen, installieren Sie Directory Proxy Server 5.2 2005Q1, indem Sie den *Java Enterprise System-Installationshandbuch* verwenden.
- Wenn Sie Directory Access Router Version 5.0 oder 5.0 SP1 ausführen, folgen Sie den Empfehlungen im Kapitel *Aktualisieren der Komponenten aus Vorgängerversionen von Java Enterprise System* des Sun Java Enterprise System 2005Q1-Installationshandbuchs, um eine Aktualisierung auf Directory Proxy Server 5.2 2005Q1 auszuführen.
- Wenn Sie Directory Proxy Server 5.2 oder 5.2 2004Q2 ausführen, lesen Sie die Informationen in der Datei README, die mit Directory Proxy Server 5.2 2005Q1 geliefert wird, um eine Aktualisierung auf Directory Proxy Server 5.2 2005Q1 durchzuführen. Verwenden Sie die in [Tabelle 6](#page-5-0) bis [Tabelle 9](#page-6-0) aufgeführten Patch-Nummern.

### Patchanforderungen

Die folgende Tabelle enthält die Patches, die zur Aktualisierung von Directory Proxy Server 5.2 2004Q2 auf Directory Proxy Server 5.2 2005Q1 erforderlich sind. Um auf diese Patches zuzugreifen, besuchen Sie die Seite [http://sunsolve.sun.com.](http://sunsolve.sun.com)

**VORSICHT** Um keine Produktabhängigkeiten zu beschädigen, müssen die Patches in der nachfolgend dargestellten Reihenfolge installiert werden (siehe Tabelle).

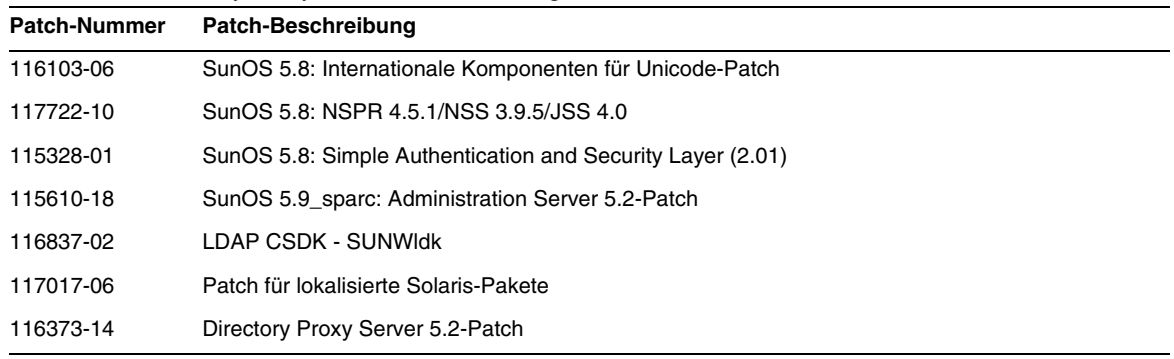

#### <span id="page-5-0"></span>**Tabelle 6** Directory Proxy Server 5.2 2005Q1 Alignment Patches für Solaris 8 (SPARC)

**Tabelle 7** Directory Proxy Server 5.2 2005Q1 Alignment Patches für Solaris 9 (SPARC)

| <b>Patch-Nummer</b> | Patch-Beschreibung                                         |
|---------------------|------------------------------------------------------------|
| 114677-08           | SunOS 5.9: Internationale Komponenten für Unicode-Patch    |
| 117724-10           | SunOS 5.9: NSPR 4.5.1/NSS 3.9.5/JSS 4.0                    |
| 115342-01           | SunOS 5.9: Simple Authentication and Security Layer (2.01) |
| 115610-18           | SunOS 5.9 sparc: Administration Server 5.2-Patch           |
| 116837-02           | LDAP CSDK - SUNWIdk                                        |
| 117017-06           | Patch für lokalisierte Solaris-Pakete                      |
| 116373-14           | Directory Proxy Server 5.2-Patch                           |

**Tabelle 8** Directory Proxy Server 5.2 2005Q1 Alignment Patches für Solaris 9 (x86)

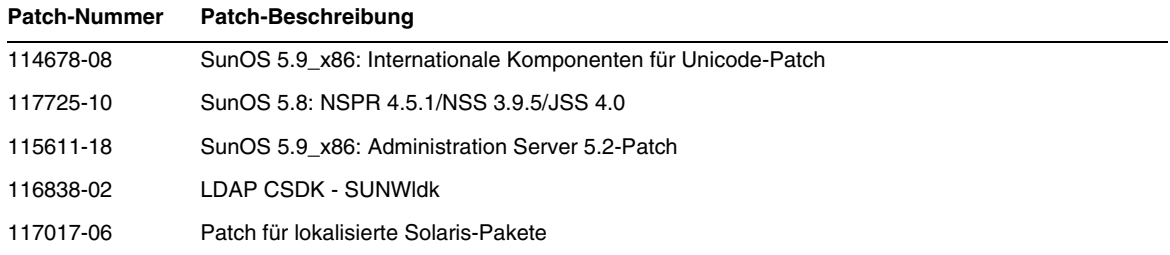

Auf Linux-Systemen zählt der unter <http://sunsolve.sun.com> verfügbare Directory Proxy Server-Patch zu den Aligment Patches und den Patches für gemeinsam genutzte Komponenten, die auf der Verteilungs-CD enthalten sind. Informationen zum Ausfindigmachen und Installieren der RPMs finden Sie im Abschnitt "Anwenden von Linux-RPMs für gemeinsam genutzte Komponenten" im *Aktualisierungs- und Migrationshandbuch zu Sun Java Enterprise System 2005Q1*.

<span id="page-6-0"></span>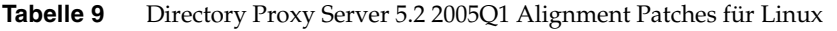

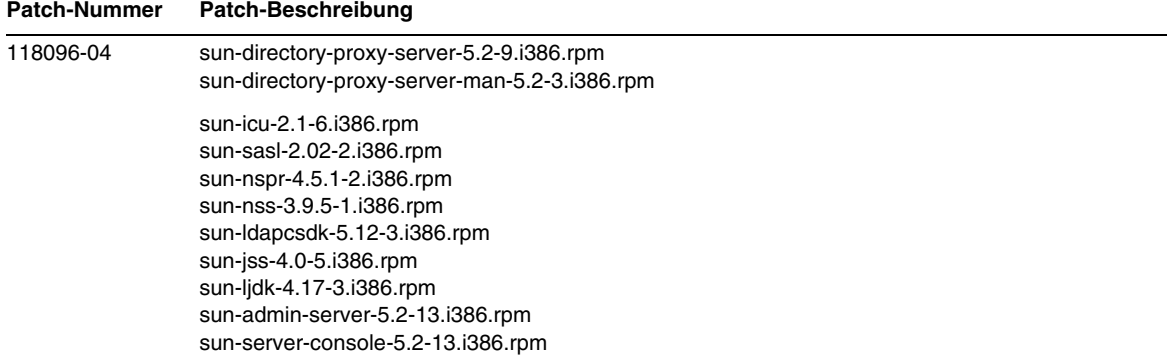

Weitere Informationen zu Sun Java Enterprise System finden Sie unter [http://wwws.sun.com/software/learnabout/enterprisesystem/index.html.](http://wwws.sun.com/software/learnabout/enterprisesystem/index.html)

### Directory Proxy Server für SSL/Zertifikate konfigurieren

Informationen zum Konfigurieren von Directory Proxy Server 5.2 2005Q1 für SSL-Kommunikationen finden Sie im *Directory Proxy Server Administration Guide*.

### Speicherorte der Protokolldateien zur Installation

In der folgenden Tabelle finden Sie Informationen zu den Protokolldateien, die während der Installation erstellt werden:

| <b>Plattform</b> | Protokoll (administrator/root) | Protokoll (administrator/root) |
|------------------|--------------------------------|--------------------------------|
| Solaris          | /var/sadm/install/logs         | /var/tmp                       |
| Solaris x86      | /var/sadm/install/logs         | /var/tmp                       |
| Linux            | /var/tmp                       | /var/tmp                       |

**Tabelle 10** Speicherort der Protokolldateien zur Installation

### <span id="page-7-1"></span>Dokumentationshinweise

- In einigen Teilen der Directory Proxy Server-Dokumentation und -Konsole lautet die Versionsnummer des Produkts 5.2. Directory Proxy Server 5 2005Q1 ist eine Wartungsversion von Directory Proxy Server 5.2.
- Lokalisierte Dokumentation wird bei Verfügbarkeit auf <http://docs.sun.com/> bereitgestellt.

## <span id="page-7-0"></span>Bekannte Probleme und Einschränkungen

In diesem Abschnitt werden bekannte Probleme und Beschränkungen mit Directory Proxy Server 5.2 2005Q1 beschrieben.

#### **Nach dem Start hört Directory Proxy Server nicht automatisch das Netzwerk ab (#4818122)**

Wird Directory Proxy Server über die Befehlszeile gestartet, erfolgt das Abhören des Netzwerks nicht automatisch. Wenn der SSL-Modus aktiviert ist, müssen Sie ein Token und ein Passwort zum Starten von SSL angeben. Nachdem die Tokenanforderung erfüllt wurde, kann Directory Proxy Server das Netzwerk abhören.

*Umgehung* Keine

#### **Ein Objekt kann nicht mit einem zuvor verwendeten Namen umbenannt werden (#4863003)**

Es kann kein schon einmal verwendeter Name zum Umbenennen eines Objekts verwendet werden. Ein Objekt kann z. B. nicht wie folgt benannt und dann umbenannt werden:

- Sie erstellen ein Objekt mit dem Namen MeinName-1 und speichern den Namen.
- Sie benennen das Objekt in MeinName-2 um und speichern den Namen.
- Sie benennen das Objekt wieder in MeinName-1 um.

Diese Einschränkung gilt für alle benannten Eigenschaften des Objekts, einschließlich des Konfigurationsnamens.

#### *Umgehung*

Verwenden Sie einen neuen Namen, wenn Sie ein Objekt umbenennen, um dieses Problem zu umgehen.

Um das Problem zu lösen, schließen Sie das Programm und starten Sie die Konsole erneut.

#### **Die Verwendung des Protokolleigenschaftenfensters in der Konsole von Directory Proxy Server führt zu fehlerhafter Konfiguration (#4864081 und #4942337)**

Wenn Sie in der Konsole von Directory Proxy Server die Protokolleigenschaften im Fenster der Protokolleigenschaften ändern, führt das zu Fehlern im Configuration Directory Server. Dieses Problem entsteht, weil die Konsole keinen Eintrag ids-proxy-con-include-logproperty in der Konfiguration erstellt.

#### *Umgehung*

Erstellen Sie manuell eine neue Konfiguration, indem Sie folgendes Verfahren durchführen:

- **1.** Exportieren Sie die Konfiguration in den Configuration Directory Server, indem Sie den Befehl dpsconfig2ldif verwenden.
- **2.** Kommentieren Sie in der LDIF-Datei die Zeile aus, die ids-proxy-con-include-logproperty enthält. Beispiel:

#ids-proxy-con-include-logproperty in the entry dn: ids-proxy-con-config-name=myhost , ou=system, ou=dar-config, o=NetscapeRoot

**3.** Löschen Sie die alte Systemkonfiguration. Beispiel:

```
ldapdelete -D "cn=Directory Manager" -w password -h dshost -p 389 
"ids-proxy-con-config-name=myhost,ou=system, ou=dar-config, o=NetscapeRoot"
```
myhost ist dabei der Directory Proxy Server-Host.

**4.** Importieren Sie die Konfiguration in den Configuration Directory Server, indem Sie den Befehl dpsldif2config verwenden. Beispiel:

```
./dpsldif2config -C dps-myhost -h dshost -p 389 -D "cn=Directory Manager" -w 
password -v ./conf.ldif
```
**5.** Versuchen Sie erneut, die Protokolleigenschaften über das Fenster mit den Protokolleigenschaften in der Directory Proxy Server-Konsole zu ändern.

#### **Die Onlinehilfe funktioniert bei Registrierung mehrerer Instanzen von Directory Proxy Server möglicherweise nicht (#4869580)**

Zum Anzeigen der Onlinehilfe kommuniziert die Konsole von Directory Proxy Server mit der im Konfigurationsverzeichnis registrierten Instanz von Directory Proxy Server. Wenn im Konfigurationsverzeichnis mehrere Instanzen von Directory Proxy Server registriert sind, kann nicht festgestellt werden, welche Instanz verwendet wird.

Wenn die Instanz von Directory Proxy Server nicht verfügbar ist, die die Anforderung für die Onlinehilfe beantwortet, schlägt die Anforderung fehl. Die Konsole von Directory Proxy Server erkennt nicht, dass es keinen Rückgabewert und keinen ausgelösten Ausnahmefehler gibt.

*Umgehung* Keine

#### **Doppelte Konfigurationen aufgrund von in der Konsole umbenannten Konfigurationen (#4923242)**

Wenn Sie in der Konsole von Directory Proxy Server eine Konfiguration von Directory Proxy Server umbenennen, wird ein zweiter Konfigurationsname erstellt.

#### *Umgehung*

Erstellen Sie zum Klonen einer Konfiguration eine neue Konfiguration und kopieren Sie alle Werte der ursprünglichen Konfiguration in die neue Konfiguration.

#### **BIND/UNBIND wird für jeden Bezug ausgeführt (#4943985)**

Statt vorhandene Verbindungen zu den LDAP-Backendservern zu verwenden, führt Directory Proxy Server für jeden Bezug ein BIND/UNBIND aus. Das wirkt sich negativ auf die Leistung aus, wenn sich der Backendserver in einem WAN (Wide Area Network) befindet.

*Umgehung* Keine

#### **Bezüge in BIND-Anforderungen können nicht verfolgt werden (#4951403)**

Wenn Directory Proxy Server eine Bind-Anforderung an einen anderen Server sendet, wird ein DN zurückgegeben. Directory Proxy Server verwendet den zurückgegebenen DN jedoch nicht, um die Verbindung mit dem Server herzustellen. Stattdessen verwendet Directory Proxy Server den ursprünglichen DN. Die Bind-Anforderung funktioniert nicht.

#### *Umgehung*

Diese Funktion stellt lediglich für Bind-Anforderungen eine Einschränkung dar. Für Such-, Änderungs- und andere Anforderungen ist die Funktion keine Einschränkung.

#### **Remote-Instanz kann bei aktiviertem SSL in der Konsole nicht gestartet werden (#4961059)**

Wenn SSL in einer Remote-Instanz von Directory Proxy Server aktiviert ist, können Sie die Konsole nicht zum Starten oder Neustarten der Instanz verwenden. Die Konsole zeigt eine Meldung an, dass keine PIN-Datei vorhanden ist.

#### *Umgehung*

Installieren Sie eine PIN-Datei auf der Konsolenseite und verwenden Sie dazu denselben Pfad wie auf der Serverseite.

#### **Große Einträge werden abgeschnitten, wenn Sie über SSL empfangen werden (#4993108)**

Beim Empfang großer Einträge über SSL ist das Ergebnis abgeschnitten.

#### **Backout schlägt fehl, wenn er zuerst für Administration Server statt für Directory Proxy Server ausgeführt wird (#5015762)**

Backout schlägt fehl, wenn er zuerst für Administration Server statt für Directory Proxy Server ausgeführt wird.

#### *Umgehung*

Backout von Directory Proxy Server vor Backout für Administration Server. Weitere Informationen zu Aktualisierung und Backout von Directory Proxy Server finden Sie im *Java Enterprise System-Installationshandbuch*.

#### **Zwingende Verwendung der Verwaltungsskripts im Stammverzeichnis des Servers (#5033742)**

Es können Versionen der Verwaltungsskripts dpsconfig2ldif, dpsldif2config und migratefromidar50 in anderen Verzeichnissen als dem Stammverzeichnis des Servers vorhanden sein. Diese Versionen der Verwaltungsskripts sind jedoch möglicherweise falsch.

#### *Umgehung*

Verwenden Sie ausschließlich die Verwaltungsskripts aus diesem Verzeichnis: <serverroot>/bin/dps\_utilities.

#### **Migration von IDAR 5.0 oder 5.0 SP1 nach Directory Proxy Server 5.2 2004Q2 und spätere Versionen schlägt fehl (#5037424)**

Das Skript migratefromidar50 schlägt bei der Migration von Directory Access Router 5.0 oder 5.0 SP1 nach Directory Proxy Server 5.2 2004Q2 und spätere Versionen fehl. Dieser Fehler tritt auf, weil das Passwort in der Datei tailor.txt für die Instanz von Directory Proxy Server 5 2004Q2 und spätere Versionen verschlüsselt ist.

#### *Umgehung*

1) Ersetzen Sie das verschlüsselte Passwort durch das nicht verschlüsselte Passwort in der Datei tailor.txt für die Instanz von Directory Proxy Server 5.2 2004Q2 oder höhere Version.

2) Starten Sie das Migrationsskript.

#### **Die Konsole von Directory Proxy Server kann nicht gestartet werden (#5041840)**

Wenn nach der Installation Administration Server vor Configuration Directory Server gestartet wird, kann Directory Proxy Server nicht auf den Administration Server zugreifen. In diesem Szenario wird die Konsole von Directory Proxy Server nicht ordnungsgemäß gestartet.

*Umgehung* Starten Sie den Configuration Directory Server vor dem Administration Server.

#### **Beim Erstellen einer neuen Instanz ist die Konsole blockiert (#5042362)**

Wenn Sie eine neue Instanz von Directory Proxy Server erstellen, ist die Konsole blockiert und die folgende Fehlermeldung wird angezeigt: "Beim Laden der Daten für diese Ansicht ist ein Fehler aufgetreten".

#### *Umgehung*

Beenden Sie die Konsole oder starten Sie sie erneut, wenn Sie eine neue Instanz erstellen.

# <span id="page-11-0"></span>Dateien für Neuverteilung

Sun Java System Directory Proxy Server 5.2 2005Q1 enthält keine Dateien, die erneut verteilt werden könnten.

## <span id="page-11-1"></span>Problemmeldungen und Feedback

Wenn Sie mit Sun Java System Directory Proxy Server Probleme haben, wenden Sie sich an die Kundenunterstützung von Sun. Dazu stehen Ihnen folgende Möglichkeiten zur Verfügung:

• Sun-Softwaresupport unter: <http://www.sun.com/service/sunone/software>

Auf dieser Website finden Sie Verknüpfungen zum Online Support Center, zum ProductTracker und auch zu Wartungsprogrammen und Kontaktinformationen für die Kundenunterstützung.

• Die SunSolve-Support-Website unter <http://sunsolve.sun.com>

Auf dieser Website finden Sie Patches, Support-Dokumente, Sicherheitsinformationen sowie das Sun System Handbook.

• Die auf Ihrem Wartungsvertrag angegebene Telefonnummer.

Damit wir Sie optimal beraten können, halten Sie bitte die folgenden Informationen bereit, wenn Sie sich an die Kundenunterstützung wenden:

- Beschreibung des Problems, einschließlich der Situation, in der das Problem auftrat, sowie seine Auswirkungen auf Ihre Arbeit.
- Rechnertyp, Betriebssystem- und Produktversion, einschließlich sämtlicher Patches und anderer Software, die mit dem Problem in Zusammenhang stehen könnten.
- Zur Nachvollziehung des Problems eine ausführliche Beschreibung der einzelnen Schritte und Vorgehensweisen, die zu dem Problem geführt haben.
- Sämtliche Fehlerprotokolle oder Kernspeicherauszüge.

Außerdem können Sie sich bei folgenden Interessengruppen anmelden, bei denen Sun Java System Directory Proxy Server-Themen erörtert werden:

<http://swforum.sun.com>

Kommentare sind willkommen

Sun möchte seine Dokumentation laufend verbessern. Ihre Kommentare und Vorschläge sind daher immer willkommen. Verwenden Sie das webbasierte Formular, um uns Ihr Feedback mitzuteilen:

<http://www.sun.com/hwdocs/feedback>

Tragen Sie den vollständigen Titel der Dokumentation und die vollständige Teilenummer in die entsprechenden Felder ein. Sie finden die Teilenummer auf der Titelseite des Buchs oder oben auf dem Dokument. Dabei handelt es sich in der Regel um eine sieben- oder neunstellige Nummer. Die Teilenummer dieses Dokuments mit den Directory Proxy Server 5.2-Versionshinweisen lautet819-1950.

## <span id="page-12-0"></span>Weitere Informationen über Sun

Nützliche Informationen über Sun Java System finden Sie unter den folgenden Internet-Adressen:

- Sun Java System-Dokumentation <http://docs.sun.com/prod/sunone>
- Professionelle Dienste für Sun Java System <http://www.sun.com/service/sunps/sunone>
- Sun Java System-Softwareprodukte und -dienste <http://www.sun.com/software>
- Sun Java System-Softwaresupport <http://www.sun.com/service/sunone/software>
- Sun Java System-Support und -Knowledge Base <http://www.sun.com/service/support/software>
- Sun-Support und -Schulungen <http://training.sun.com>
- Sun Java System-Beratung und professionelle Dienste <http://www.sun.com/service/sunps/sunone>
- Sun Java System-Informationen für Entwickler <http://sunonedev.sun.com>
- Sun-Supportdienste für Entwickler <http://www.sun.com/developers/support>
- Sun Java System-Softwareschulungen <http://www.sun.com/software/training>
- Sun-Softwaredatenblätter <http://wwws.sun.com/software>

Copyright © 2005 Sun Microsystems, Inc. Alle Rechte vorbehalten.

Sun Microsystems, Inc., hat Rechte in Bezug auf geistiges Eigentum an der Technologie, die in dem in diesem Dokument beschriebenen Produkt enthalten ist. Diese Urheberrechte können insbesondere und ohne Einschränkungen eines oder mehrere der unter <http://www.sun.com/patents> aufgelisteten US-Patente und weitere Patente oder angemeldete Patente in den USA und anderen Ländern einschließen.

SUN URHEBERRECHTLICH/VERTRAULICH.

Rechte der US-Regierung – Kommerzielle Software. Regierungsbenutzer unterliegen der standardmäßigen Lizenzvereinbarung von Sun Microsystems, Inc. sowie den anwendbaren Bestimmungen der FAR und ihrer Zusätze.

Die Verwendung unterliegt Lizenzbestimmungen.

Diese Ausgabe kann von Drittanbietern entwickelte Bestandteile enthalten.

Teile davon leiten sich möglicherweise aus den Berkeley BSD-Systemen ab und sind lizenziert von der University of California.

Sun, Sun Microsystems, das Sun-Logo, Java und Solaris sind Marken oder eingetragene Marken von Sun Microsystems, Inc. in den USA und anderen Ländern. Alle SPARC-Warenzeichen werden unter Lizenz verwendet und sind Warenzeichen oder eingetragene Warenzeichen von SPARC International, Inc. in den USA und anderen Ländern.